## **Display the result of running python code by shell command (shell\_exec) in PHP**

I usually use shell\_exec when I need to run python code. The benefit of shell\_exec is returning the result as string, so I can use it for other purpose.

The below is the example to create graph by python, and display as a result in php.

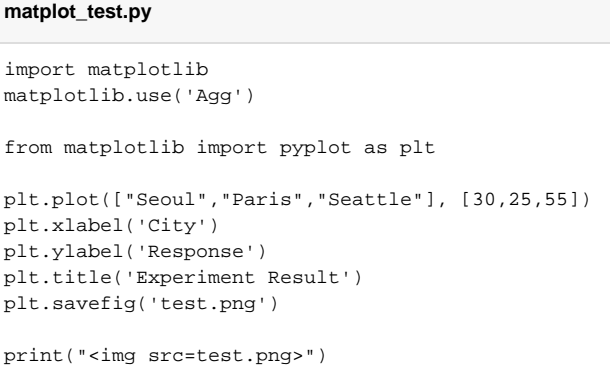

## **matplot\_test.php**

<?php

```
$locale = 'ko_KR.UTF-8';
setlocale(LC_ALL, $locale);
putenv('LC_ALL='.$locale);
echo shell_exec("python matplot_test.py");
?>
```
You will be able to see a graph when you run your code like http://your url/..../matplot\_test.php

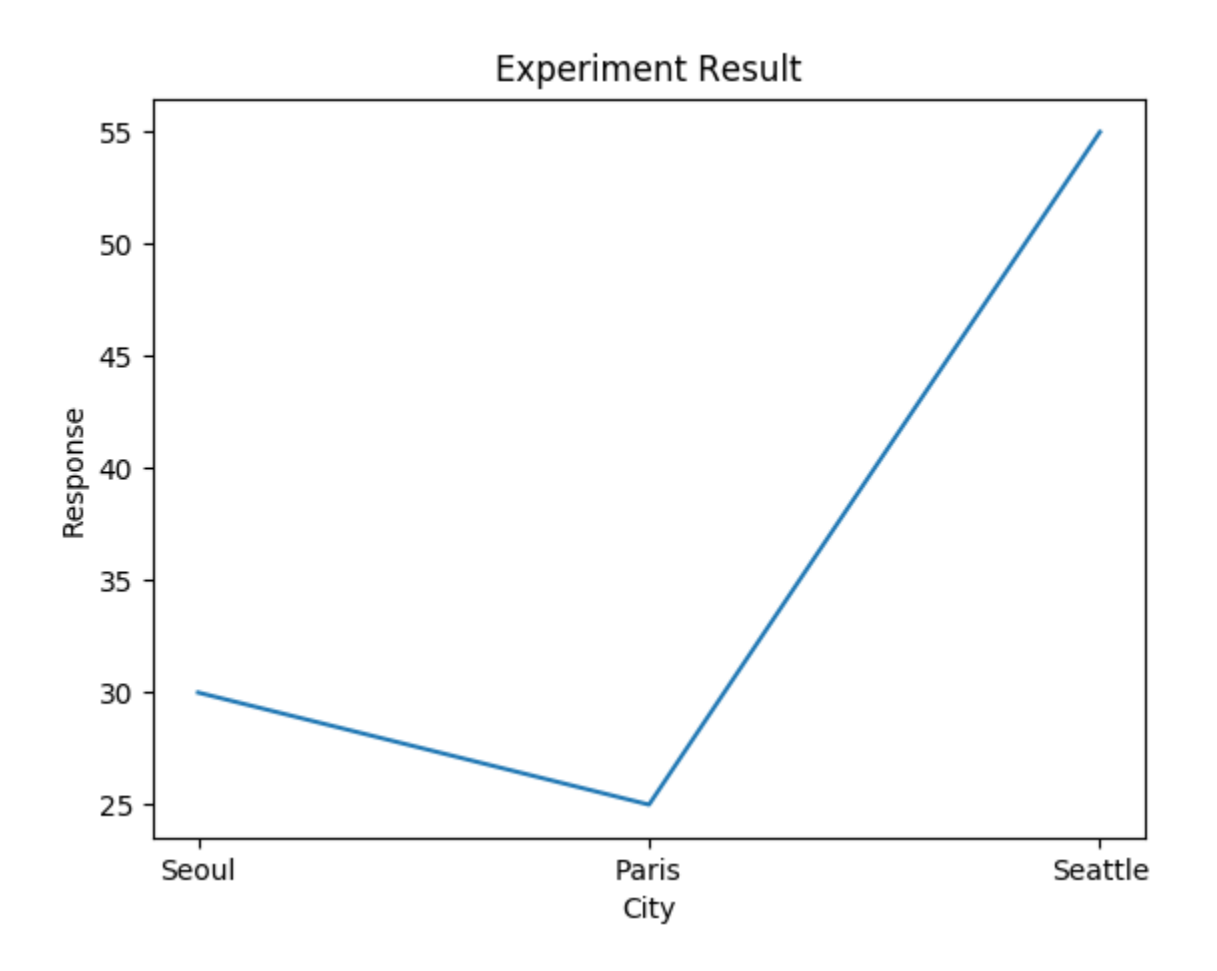